**AP® Computer Science A 2012 Scoring Guidelines** 

# **The College Board**

The College Board is a mission-driven not-for-profit organization that connects students to college success and opportunity. Founded in 1900, the College Board was created to expand access to higher education. Today, the membership association is made up of more than 5,900 of the world's leading educational institutions and is dedicated to promoting excellence and equity in education. Each year, the College Board helps more than seven million students prepare for a successful transition to college through programs and services in college readiness and college success — including the SAT® and the Advanced Placement Program®. The organization also serves the education community through research and advocacy on behalf of students, educators, and schools. The College Board is committed to the principles of excellence and equity, and that commitment is embodied in all of its programs, services, activities, and concerns.

© 2012 The College Board. College Board, Advanced Placement Program, AP, SAT and the acorn logo are registered trademarks of the College Board. All other products and services may be trademarks of their respective owners. Permission to use copyrighted College Board materials may be requested online at: www.collegeboard.com/inquiry/cbpermit.html.

**Visit the College Board on the Web: www.collegeboard.org. AP Central is the official online home for the AP Program: apcentral.collegeboard.org.**

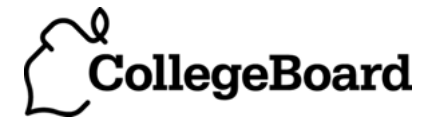

Apply the question-specific rubric first, which always takes precedence. Penalty points can only be deducted in a part of the question that has earned credit via the question-specific rubric. No part of a question — (a), (b), or (c) — may have a negative point total. A given penalty can be assessed only once for a question, even if it occurs multiple times or in different parts of that question.

#### **1-Point Penalty**

- (w) Extraneous code that causes a side effect or prevents earning points in the rubric (*e.g., information written to output*)
- (x) Local variables used but none declared
- (y) Destruction of persistent data *(e.g., changing value referenced by parameter)*
- (z) Void method or constructor that returns a value

#### **No Penalty**

- Extraneous code that causes no side effect
- o Extraneous code that is unreachable and would not have earned points in rubric
- o Spelling/case discrepancies where there is no ambiguity\*
- o Local variable not declared, provided that other variables are declared in some part
- o private qualifier on local variable
- o Missing public qualifier on class or constructor header
- o Keyword used as an identifier
- o Common mathematical symbols used for operators  $(x \cdot + \langle \rangle \langle \rangle \neq)$
- o [] vs. () vs. <>
- $\circ$  = instead of == (and vice versa)
- o Array/collection element access confusion ([] vs. get for r-values)
- o Array/collection element modification confusion ([] vs. set for l-values)
- o length/size confusion for array, String, and ArrayList, with or without ()
- o Extraneous [] when referencing entire array
- o [i,j] instead of [i][j]
- o Extraneous size in array declaration, (*e.g.,* int[size] nums = new int[size];)
- o Missing ; provided that line breaks and indentation clearly convey intent
- o Missing { } where indentation clearly conveys intent and { } are used elsewhere
- o Missing ( ) on parameter-less method or constructor invocations
- o Missing ( ) around if/while conditions
- o Use of local variable outside declared scope (must be within same method body)
- o Failure to cast object retrieved from nongeneric collection

\* *Spelling and case discrepancies for identifiers fall under the "No Penalty" category only if the correction can be* **unambiguously** *inferred from context; for example, "*ArayList*" instead of "*ArrayList*". As a counterexample, note that if the code declares "*Bug bug;*" and then uses "*Bug.move()*" instead of "*bug.move()*", the context does* **not** *allow for the reader to assume the object instead of the class.* 

## **Question 1: Climbing Club**

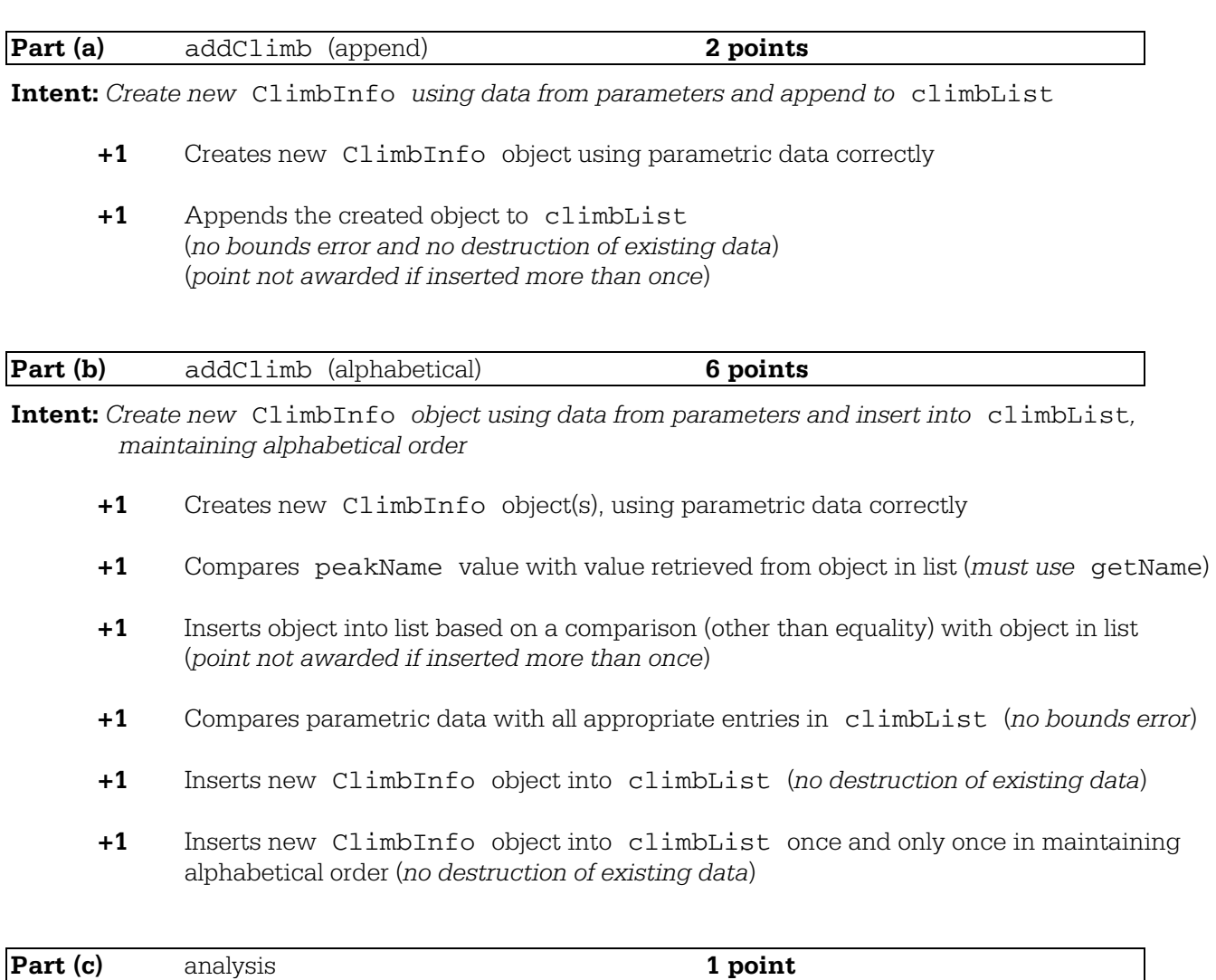

**Intent:** *Analyze behavioral differences between* **append** *and* **alphabetical** *versions of* addClimb

+1 (i) NO (ii) YES Both must be answered correctly

#### **Question-Specific Penalties**

**-1** (z) Attempts to return a value from addClimb

# **Question 1: Climbing Club**

## **Part (a):**

```
public void addClimb(String peakName, int climbTime) { 
    this.climbList.add(new ClimbInfo(peakName, climbTime)); 
}
```
## **Part (b):**

```
public void addClimb(String peakName, int climbTime) { 
   for (int i = 0; i < this.climbList.size(); i++) {
       if (peakName.compareTo(this.climbList.get(i).getName()) <= 0) { 
          this.climbList.add(i, new ClimbInfo(peakName, climbTime)); 
          return; 
       } 
    } 
    this.climbList.add(new ClimbInfo(peakName, climbTime)); 
}
```
## **Part (c):**

NO

YES

## **Question 2: RetroBug (GridWorld)**

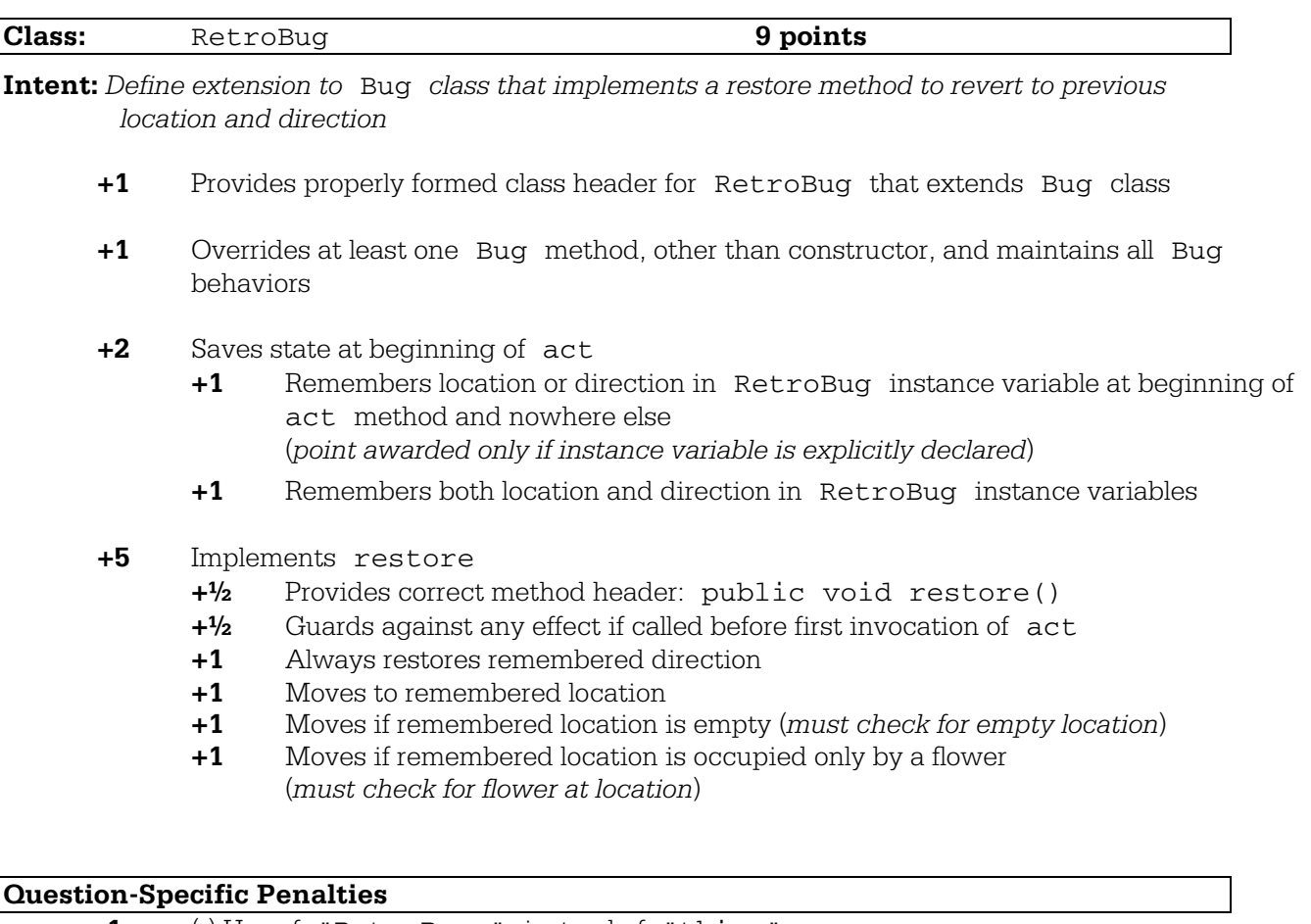

- **-1** (r) Use of "RetroBug." instead of "this."
- **-1** (v) Confused use of location and direction
	- (*e.g., saved location used as direction and vice versa*)
- **-1** (z) Attempts to return a value from restore
- **-0** Missing public qualifier on class header

## **Question 2: RetroBug (GridWorld)**

```
public class RetroBug extends Bug { 
    Location savedLocation; 
    int savedDirection; 
    public void act() { 
      savedLocation = getLocation();
      savedDirection = getDirection();
       super.act(); 
    } 
    public void restore() { 
       if (savedLocation == null) return; 
      setDirection(savedDirection);
       if ( getGrid().get(savedLocation) == null 
            || getGrid().get(savedLocation) instanceof Flower ) { 
          moveTo(savedLocation); 
       } 
    }
```
}

## **Question 3: Horse Barn**

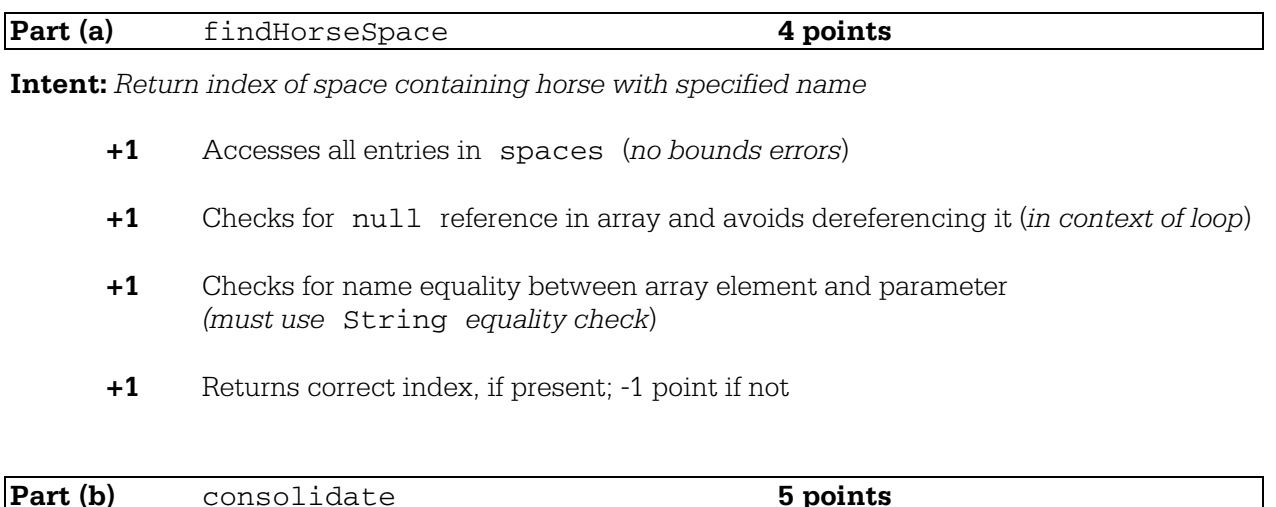

**Intent:** *Repopulate* spaces *such that the order of all non-*null *entries is preserved and all* null *entries are found contiguously at the largest indices* 

- **+1** Accesses all entries in spaces (*no bounds errors*)
- **+1** Identifies and provides different treatment of null and non-null elements in array
- **+1** Assigns element in array to a smaller index (*must have identified source as non-*null *or destination as* null)
- **+1** On exit: The number, integrity, and order of all identified non-null elements in spaces is preserved, and the number of null elements is preserved
- **+1** On exit: All non-null elements in spaces are in contiguous locations, beginning at index 0 *(no destruction of data*)

#### **Question-Specific Penalties**

- **-1** (z) Attempts to return a value from consolidate
- **-2** (v) Consistently uses incorrect array name instead of spaces

## **Question 3: Horse Barn**

#### **Part (a):**

```
public int findHorseSpace(String name) { 
   for (int i = 0; i < this.spaces.length; i++) {
       if (this.spaces[i]!=null && name.equals(this.spaces[i].getName())) { 
          return i; 
       } 
    } 
    return -1; 
}
```
#### **Part (b):**

}

```
public void consolidate() { 
   for (int i = 0; i < this. spaces.length-1; i++) {
       if (this.spaces[i] == null) { 
         for (int j = i+1; j < this.spaces.length; j++) {
             if (this.spaces[j] != null) { 
               this.spaces[i] = this.spaces[j];
               this.spaces[j] = null; j = this.spaces.length; 
 } 
          } 
      } 
   }
```
Part (b): Alternative solution (auxiliary with array)

```
public void consolidate() { 
    Horse[] newSpaces = new Horse[this.spaces.length]; 
    int nextSpot = 0; 
    for (Horse nextHorse : this.spaces) { 
       if (nextHorse != null) { 
          newSpaces[nextSpot] = nextHorse; 
          nextSpot++; 
 } 
    } 
    this.spaces = newSpaces; 
}
```
**Part (b):** Alternative solution (auxiliary with ArrayList)

```
public void consolidate() { 
    List<Horse> horseList = new ArrayList<Horse>(); 
    for (Horse h : this.spaces) { 
       if (h != null) horseList.add(h); 
    } 
   for (int i = 0; i < this.spaces.length; i++) {
      this.spaces[i] = null;\mathfrak{z}for (int i = 0; i < horseList.size(); i++) {
      this.spaces[i] = horseList.get(i);
    } 
}
```
## **Question 4: GrayImage**

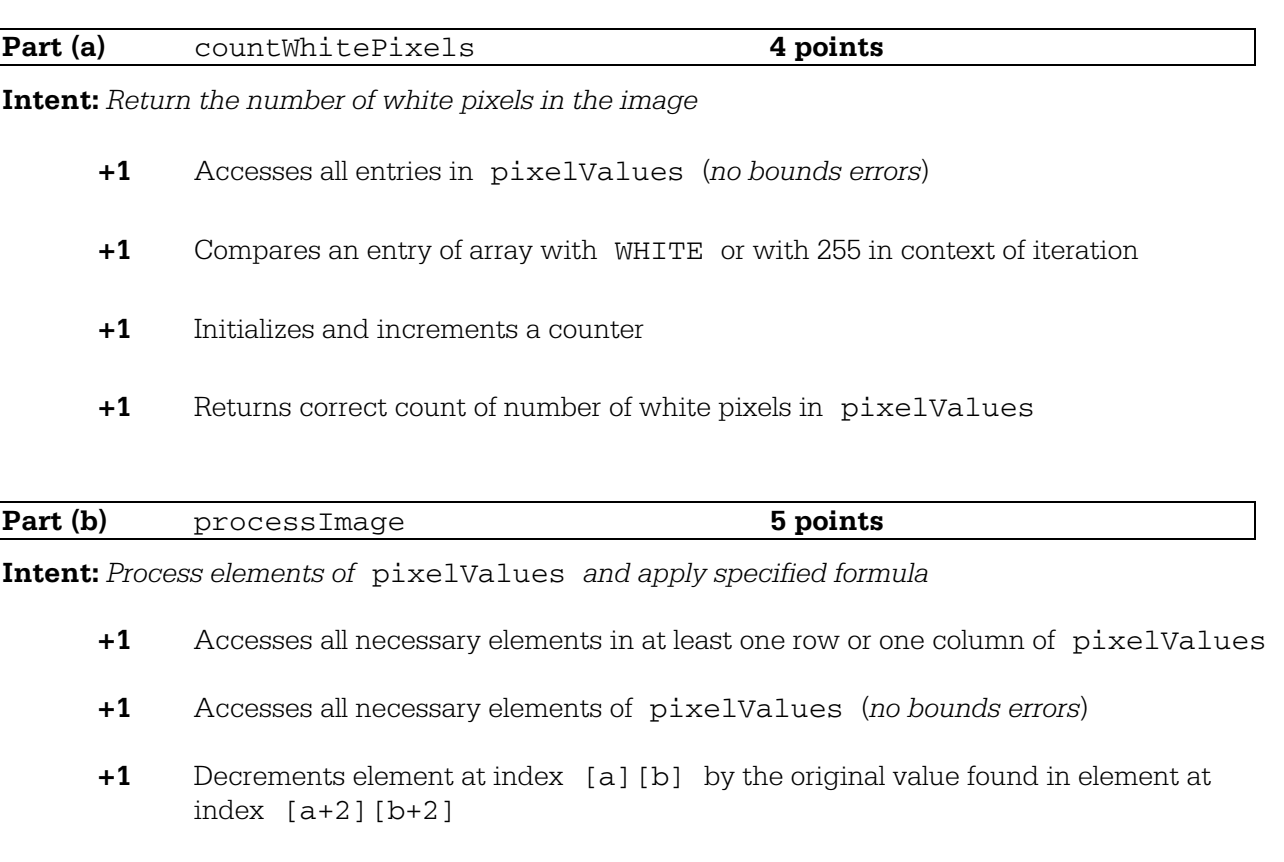

- **+1** Modifies all and only appropriate elements of pixelValues (*changes must not affect last two rows and columns*)
- **+1** Assigns BLACK or 0 to elements of pixelValues that would otherwise have a value less than BLACK (negative value)

## **Question-Specific Penalties**

-1 (z) Attempts to return a value from processImage

## **Question 4: GrayImage**

## **Part (a):**

```
public int countWhitePixels() { 
    int whitePixelCount = 0; 
    for (int[] row : this.pixelValues) { 
       for (int pv : row) { 
          if (pv == this.WHITE) { 
             whitePixelCount++; 
 } 
       } 
    } 
    return whitePixelCount; 
} 
Part (a): Alternative solution
public int countWhitePixels() { 
    int whitePixelCount = 0; 
   for (int row = 0; row < pixelValues.length; row++) {
       for (int col = 0; col < pixelValues[0].length; col++) { 
          if (pixelValues[row][col] == WHITE) { 
             whitePixelCount++; 
 } 
 } 
    } 
    return whitePixelCount; 
} 
Part (b): 
public void processImage() { 
    for (int row = 0; row < this.pixelValues.length-2; row++) { 
      for (int col = 0; col < this.pixelValues[0].length-2; col++) {
          this.pixelValues[row][col] -= this.pixelValues[row+2][col+2]; 
          if (this.pixelValues[row][col] < BLACK) { 
             this.pixelValues[row][col] = BLACK; 
 } 
       } 
    } 
} 
Part (b): Alternative solution
public void processImage() { 
    for (int row = 0; row < this.pixelValues.length; row++) { 
       for (int col = 0; col < this.pixelValues[0].length; col++) { 
          if (row + 2 < pixelValues.length && 
                   col + 2 < pixelValues[row].length) { 
             this.pixelValues[row][col] -= this.pixelValues[row+2][col+2]; 
             if (this.pixelValues[row][col] < BLACK) { 
                 this.pixelValues[row][col] = BLACK; 
 } 
 } 
       } 
    } 
}
```